# **Table of Contents**

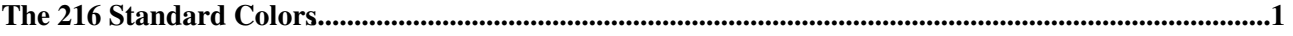

## <span id="page-1-0"></span>**The 216 Standard Colors**

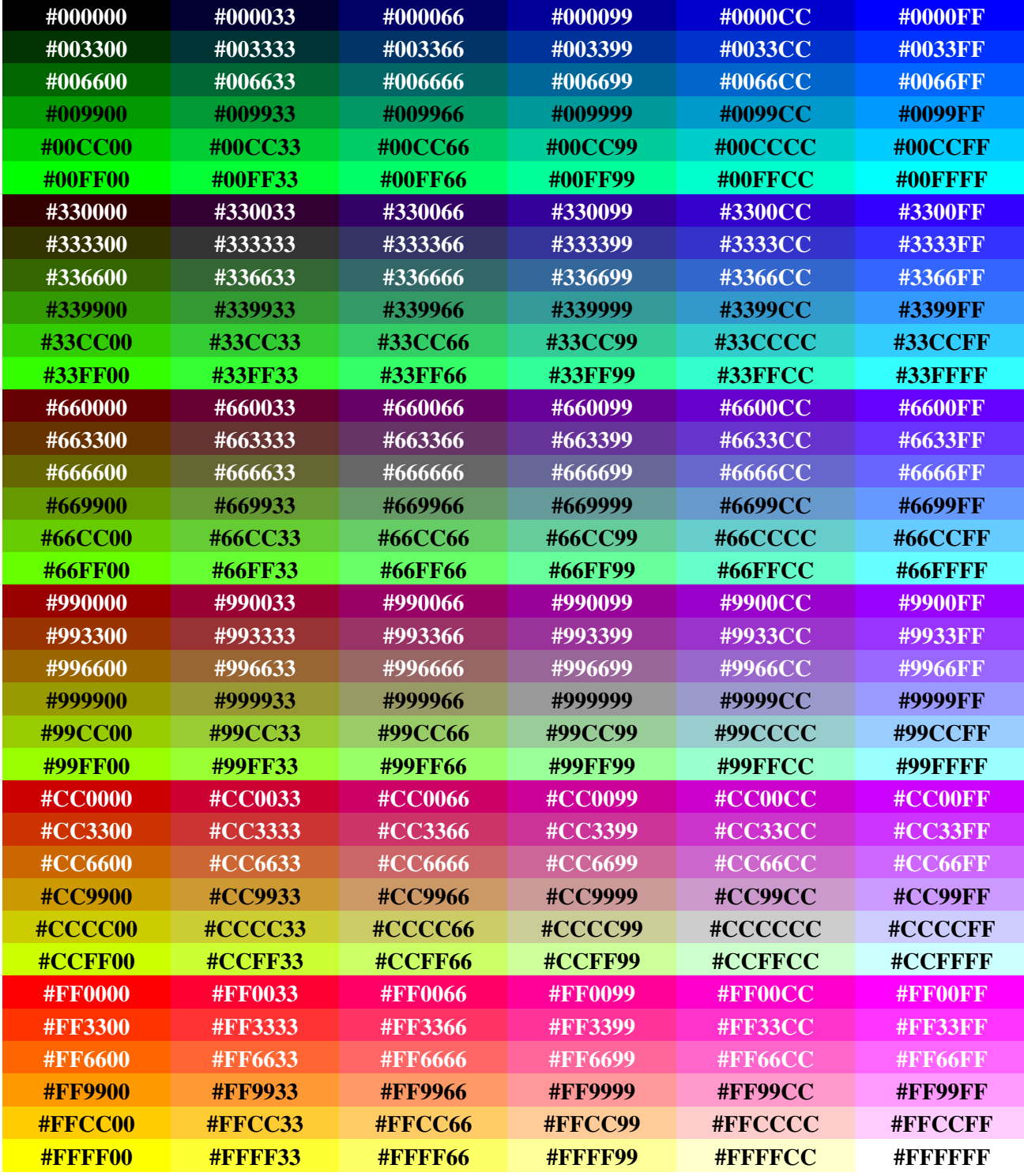

This table can be used to choose a color in [WebPreferences](https://wiki-igi.cnaf.infn.it/twiki/bin/view/TWiki/WebPreferences) of each web.

See [TWiki:Codev.ColorScheme](http://twiki.org/cgi-bin/view/Codev/ColorScheme) for links to web sites with web safe palettes, scheme generators, and other color tools and reference.

#### *Related web sites:*

- <http://www.colorpicker.com/> easy to use color picker
- <http://html-color-codes.info/> map of hexadecimal color codes, with color picker
- <http://www.triplecode.com/munsell/> color picker based on how people *perceive* colors

### StandardColors < TWiki < TWiki

• <http://www.cloford.com/resources/colours/websafe2.htm> - Web-safe colors

## *Related Topics:* [UserDocumentationCategory](https://wiki-igi.cnaf.infn.it/twiki/bin/view/TWiki/UserDocumentationCategory), [AdminDocumentationCategory](https://wiki-igi.cnaf.infn.it/twiki/bin/view/TWiki/AdminDocumentationCategory)

This topic: TWiki > StandardColors Topic revision: r10 - 2010-05-27 - TWikiContributor

[C](http://twiki.org/)opyright © 1999-2022 by the contributing authors. All material on this collaboration platform is the property of the contributing authors.

Ideas, requests, problems regarding TWiki? [Send feedback](mailto:grid-operations@lists.cnaf.infn.it?subject=TWiki%20Feedback%20on%20TWiki.StandardColors)

*Note:* Please contribute updates to this topic on TWiki.org at [TWiki:TWiki.StandardColors](http://twiki.org/cgi-bin/view/TWiki/StandardColors).